# parlam

## Parlam Connector para SDL Web 9.5

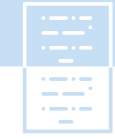

# **Parlam Connector para SDL Web 9.5**

Traduce de forma ágil todo el contenido de tu plataforma CMS

Con más de 10 años de desarrollo en sus diferentes versiones, Parlam Connector para SDL Web 9.5 se ha afianzado como una de las mejores integraciones entre un sistema TMS (sistema de gestión de traducciones) y un CMS.

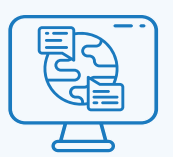

#### SDL Web como CMS

SDL Web es el sistema de gestión de contenidos más potente y flexible del mercado. Gracias a su estructura de herencia de contenidos, permite de forma nativa poder crear webs multi-site, multi-canal, multi-país y, más importante todavía, multi-idioma.

#### Parlam como TMS

Parlam es el sistema de gestión de traducciones que te permite conectar a cualquier fuente de datos y operar con tantas agencias de traducción como desees. Todo ello con el apoyo de una memoria de traducción, glosarios y editor de traducciones integrado. Es decir, el centro de control de todas las traducciones de tu organización.

### Parlam Connector para SDL Web

Juntando piezas tienes a tu disposición la herramienta para crear y manipular todos los contenidos de tu ecosistema web, y a la vez, una integración perfecta para poder enviar todo ese contenido a tus traductores y revisores. De este modo, obtienes:

- Una gran reducción del Time to Market ya que Parlam elimina toda la fricción de los procesos manuales de gestión de la traducción.
- Un ahorro de miles de euros en servicios de traducción gracias al reaprovechamiento de contenidos traducidos, mediante la Memoria de Traducción de Parlam.

#### ¿Qué es el proceso de traducción?

Cuando pensamos en la traducción de un simple documento ofimático, podemos deducir un circuito sencillo de intercambio de archivos y emails entre el autor y el traductor. Sin embargo, si imaginamos la traducción simultánea de cientos de componentes en múltiples idiomas y involucrando a agencias, freelancers, traductores internos y revisores, aparece una complejidad difícilmente gestionable de forma manual.

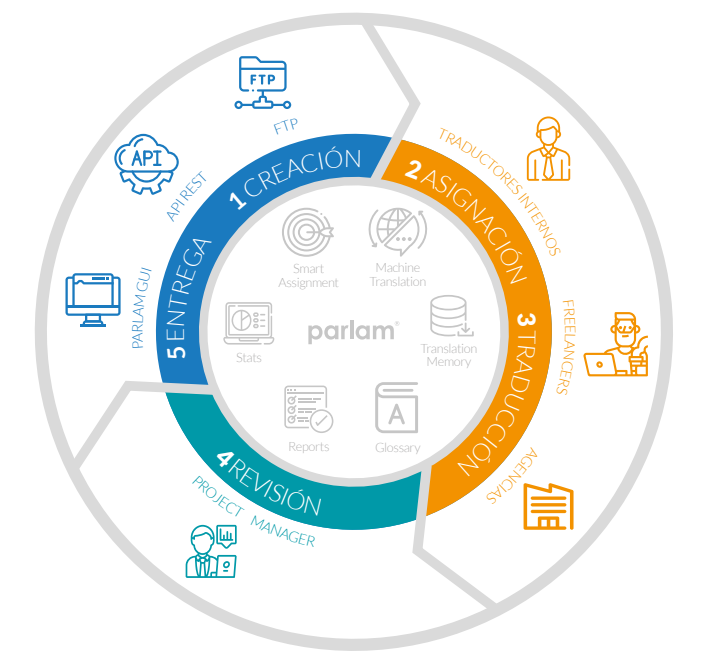

Para abarcar este proceso, Parlam resume el ciclo de vida de una traducción en 5 pasos.

**Creación.** Un plugin en tu CMS prepara un paquete de traducción extrayendo el contenido de los diferentes campos de información de los componentes. Posteriormente, se comunica con Parlam y crea el proyecto de traducción.

Parlam busca todas las frases en la Memoria de Traducción para reutilizar traducciones anteriores y tratar de ahorrar costes.

**Asignación.** En base a las reglas de negocio que has creado, por idioma, tipo de contenido o urgencia, Parlam asigna el traductor o agencia más adecuados para este trabajo.

**Traducción.** De forma transparente al usuario, Parlam se comunica con la agencia o traductor y realiza el intercambio de archivos necesario para completar la traducción.

Copyright © 2010-2023 Parlam Software SL. Todos los derechos reservados. Parlam Software®, Parlam Inc.® y Parlam® son propiedad de Parlam Software SL. SDL® es una marca registrada de SDL plc. El conector a SDL Web® ha sido desarrollado por Parlam Software. El uso de la marca SDL® en este documento no tiene como objetivo implicar o sugerir que SDL® directa o indirectamente recomiende o avale dicho conector.

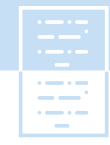

## Parlam Connector para SDL Web 9.5

**Revisión.** En caso de ser necesario, la tarea de traducción pasa por una fase de revisión llevada a cabo por el Project Manager. A continuación, Parlam guarda las nuevas frases en la Memoria de Traducción.

parlam

**Entrega.** Parlam devuelve el contenido traducido a medida que se van completando los idiomas. El plugin de tu CMS coloca el contenido traducido en su lugar y acto seguido publica las páginas necesarias en la web.

Este proceso puede llevarse a cabo de forma autónoma y sin intervención humana. Ahora imagínate hacer esto manualmente para 100 artículos traduciéndose a 5 idiomas, involucrando a 6 agencias y publicando 3 páginas web por cada idioma.

#### Crea proyectos de traducción

En la publicación donde creas tus componentes, navega donde quieras y pulsa el botón derecho para crear tu tarea de traducción. En una misma tarea de traducción puedes agregar carpetas, componentes, grupos de estructura, páginas, categorías y palabras clave.

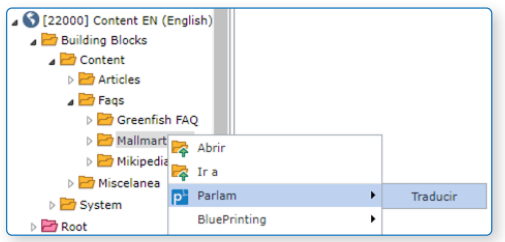

En la pantalla de creación de tarea, verás un árbol de idiomas que respeta la jerarquía de los idiomas de tu configuración de SDL Web. Elije los idiomas destino que desees y deja que Parlam asigne el traductor más adecuado, o bien, decide quién quieres que traduzca cada contenido.

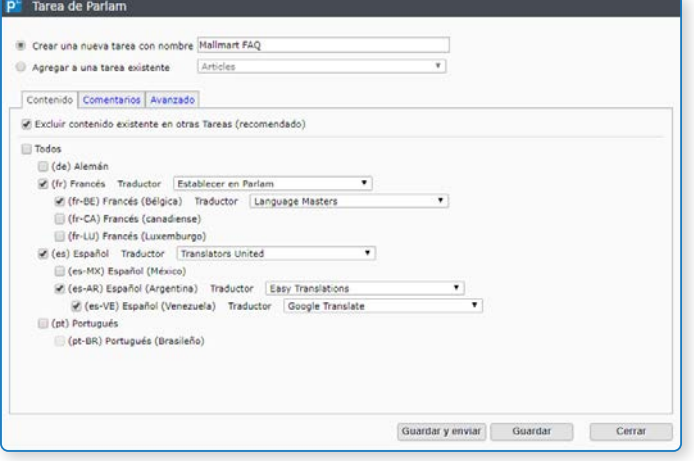

Agrega los comentarios que desees y envía la nueva tarea a Parlam. Y ya no tienes que hacer nada más para que tu contenido aparezca traducido en tus páginas web. El conector se encarga del resto.

#### Conoce el estado de cada traducción

El conector de Parlam para SDL Web se comunica periódicamente con Parlam, de modo que sabe en todo momento el estado de cada traducción, de cada idioma. Si quieres conocer el estado de tus traducciones, puedes ver la cola de Parlam.

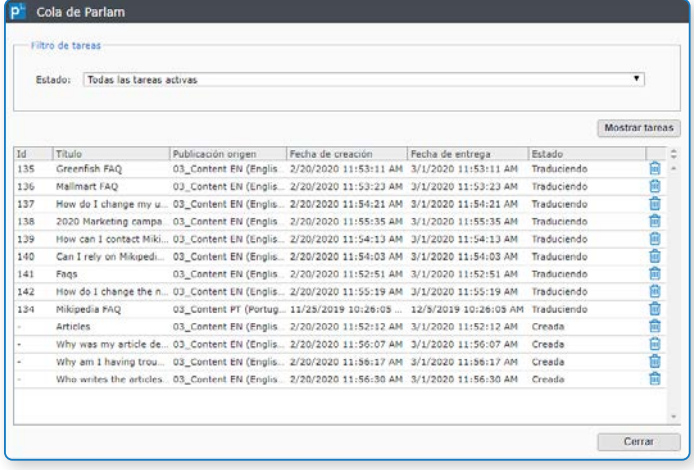

Puedes ver una lista de todos los proyectos de traducción y desplegando el detalle, conocer el estado en que se encuentra cada idioma.

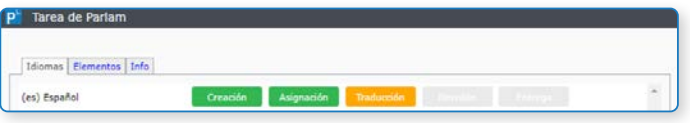

#### Publicación automática

SDL Web ofrece un modelo muy flexible para anidar componentes en otros componentes o páginas. Esto significa que, al traducir un componente o cualquier otro tipo de contenido en Tridion, debemos encontrar el candidato a ser publicado. Por ejemplo, traduciendo una pregunta de nuestra lista de Preguntas Frecuentes, debería publicar la página o componente que contiene esa lista.

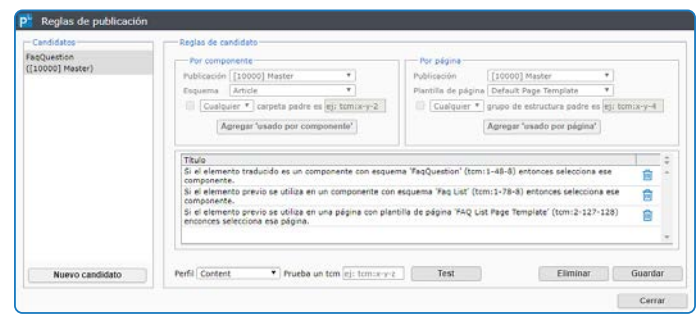

Copyright © 2010-2023 Parlam Software SL. Todos los derechos reservados. Parlam Software®, Parlam Inc.® y Parlam® son propiedad de Parlam Software SL. SDL® es una marca registrada de SDL plc. El conector a SDL Web® ha sido desarrollado por Parlam Software. El uso de la marca SDL® en este documento no tiene como objetivo implicar o sugerir que SDL® directa o indirectamente recomiende o avale dicho conector.

#### info@parlam.com **www.parlam.com**

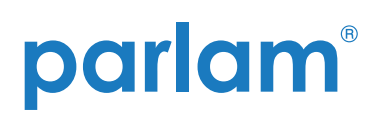

Parlam Connector para SDL Web 9.5

Parlam Connector para SDL Web tiene un potente configurador para la publicación automática de componentes y páginas basado en sencillas reglas de negocio. Cada vez que una traducción es entregada y cargada en SDL Web, el motor de publicación utiliza estas reglas para encontrar el componente o página candidatos para ser publicados, y los publica en el entorno adecuado.

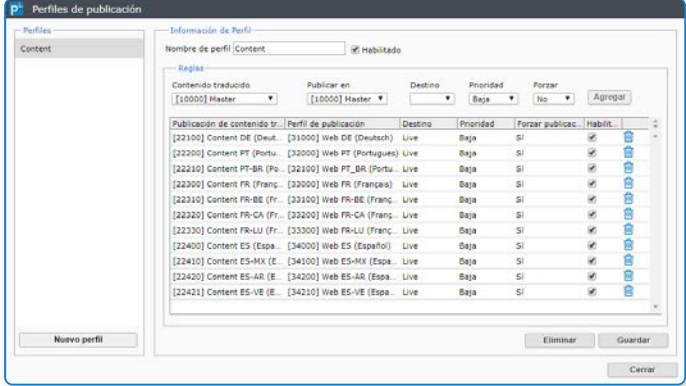

#### Puesta en marcha rápida

La instalación y configuración del conector de Parlam para SDL Web es un proceso extremadamente sencillo pensado para que un usuario de negocio vaya personalizando a su gusto la herramienta a medida que se agregan nuevos idiomas y tipos de contenido.

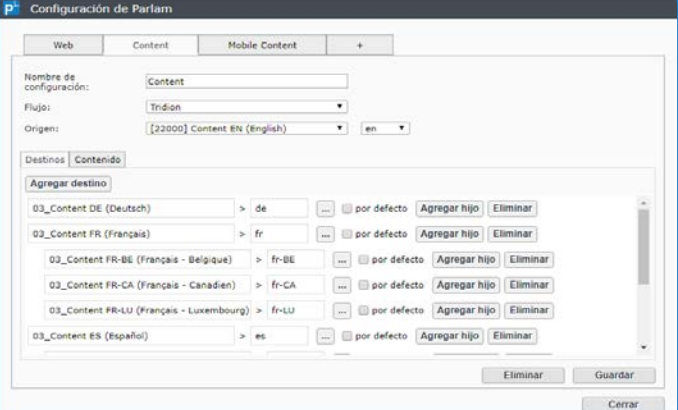

Solo se deben seleccionar las publicaciones y la jerarquía de idiomas, y luego elegir qué tipo de contenido, así como los esquemas y campos que serán traducibles.

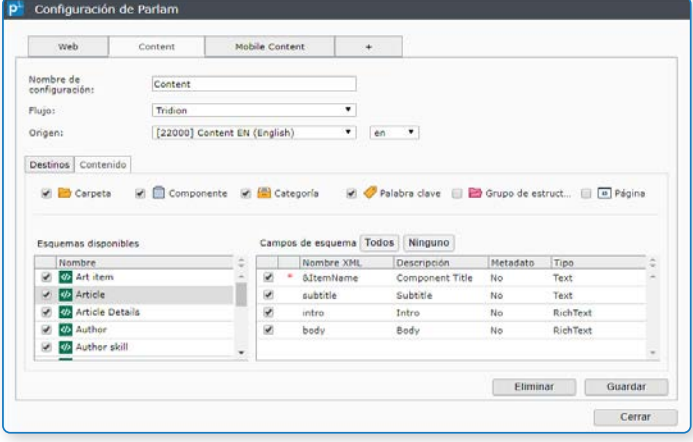

### Conoce Parlam TMS y descubre todo lo que te puede ofrecer

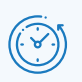

**Disminuye notablemente el tiempo invertido en el proceso de traducción**, puesto que Parlam permite automatizar el proceso completo de la gestión de las traducciones.

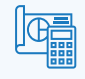

**Reduce los costes y recursos** de IT dedicados al desarrollo de integraciones y procesos de extracción procesos de extracción, transformación y carga (ETL)

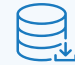

**Ahorra costes con la Memoria de Traducción**, un archivo histórico de todas las frases traducidas a lo largo del tiempo. Gracias a esta, Parlam es capaz de reaprovechar traducciones ahorrando costes.

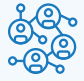

**Obtén la flexibilidad que requiere tu negocio**  al poder conectar diferentes proveedores de traducción y diferentes orígenes de contenido, de forma rápida y sin ataduras.

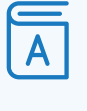

**Garantiza la consistencia de tu mensaje** con el Glosario terminológico, gracias al cual marcas pautas de traducción de términos específicos en tu organización.

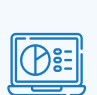

**Controla tus costes de traducción** a nivel de proyecto, idioma y departamento gracias a los informes y estadísticas integradas en la plataforma.

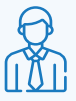

**Revisa o traduce contenidos tu mismo** en el caso de que tengas lingüistas dentro de la organización, gracias al Parlam Workbench, una potente herramienta de traducción integrada.

#### **Conecta tu stack tenológico y traduce todo**

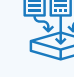

gracias a las facilidades que ofrece Parlam para conectarte a través de su intuitiva API REST o intercambio de archivos por FTP.

Copyright © 2010-2023 Parlam Software SL. Todos los derechos reservados. Parlam Software®, Parlam Inc.® y Parlam® son propiedad de Parlam Software SL. SDL® es una marca registrada de SDL plc. El conector a SDL Web® ha sido desarrollado por Parlam Software. El uso de la marca SDL® en este documento no tiene como objetivo implicar o sugerir que SDL® directa o indirectamente recomiende o avale dicho conector.